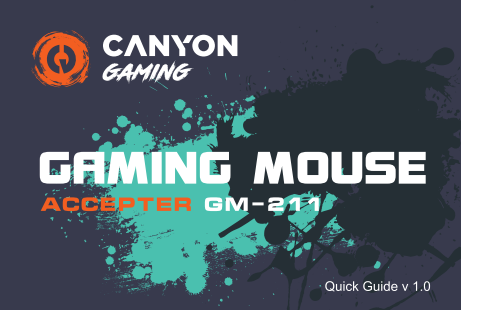

### **FNG**

- Technical specifications<br>• Sensor: Instant 725  $6$  DPI levels
- Adjustable DPI setting (800/1200/2400/3200/4800/7200)
- · Polling rate: 125 Hz • 6 programmable buttons
- USB cable with ferrite ring. 1.65 m
- Onboard memory to storage your settings
- . Rutton's life ovele: 5 million elicks ■ Size: 129 x 65 x 40mm
- Weight:  $120 \pm 5a$
- **BUL**
- 
- Технически спецификации
- Висококачествен сензор Instant 725<br>• 6 нива на DPI
- о нива на сл. 1<br>• Регулируема DPI настройка (800/1200/2400/3200/4800/7200)<br>• Честота на опресняване: 125 Hz
- 
- 6 програмируеми бутона • Опрограмируеми бутона<br>• USB кабел с феритен филтър 1,65 м
- Вградена памет за съхранение на настройки
- Жизнен цикъл на суичовете: 5 милиона клика
- $\bullet$  Pasmen: 129 x 65 x 40 mm
- $\bullet$  Terno: 120  $\pm$  5g

# **CES**

Technické specifikace · Vysoce kvalitní senzor Instant 725

- · 6 stupňů DPI
- · Vergini 2: 1<br>• Nastavitelné DPI (800/1200/2400/3200/4800/7200) · Frekvence: 125 Hz
- 6 programovatelných tlačítek
- · USB kabel s feritovým kroužkem, 1,65m
- · Vestavěná paměť pro ukládání nastaven · Životnost tlačítek až 5 milionů kliknut
- Rozměr: 129 x 65 x 40 mm
- $\bullet$  Hmotnost: 120 ± 5q

### **EST**

**Tehnilised andmed** · Kvaliteetne Instant 725 sensor

- 6 DPI-taset ● 0 Dr i-taset<br>● Requieeritav DPI seade (800/1200/2400/3200/4800/7200)
- Küsitlusmäär: 125 Hz
- · 6 programmeeritavat nuppu
- · USB-kaabel koos ferriitrõngaga, 1,65 m · Pardamälu seadete salvestamiseks
- · Nunu elutsükkel 5 miljonit klõnsu
- Mõõdud: 129 x 65 x 40 mm
- $\bullet$  Kaal: 120 ± 5q

### **HUN**

#### Technikai iellemzők

- • 6 DPI szint
- · Állítható DPI-beállítás (800/1200/2400/3200/4800/7200)
- · Lekérdezési frekvencia: 125 Hz
- Bondradzooi Honvericia: 126 112<br>• 6 programozható gomb<br>• USB kábel acélgyűrűvel, 1,65 m
- 
- · Beépített memória a beállítások tárolására<br>• A gomb életciklusa: 5 millió kattintás
- $M$ áret: 129 x 65 x 40 mm  $\bullet$  Súlv: 120 ± 5g
- 

# 1. Package contents **USER**<br>MANUAL

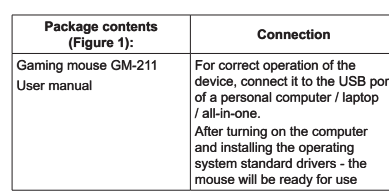

Свързван

За правилна работа на устрой

порта на персонален компютъ

След включване на компютъра

и автоматично инсталиране на

Připojení

.<br>Pro správnou funkci zařízení jej

připojte k USB portu osobního<br>počítače / notebooku / zařízen

.<br>all-in-one. Po zapnutí počítače :

instalaci standardních ovladačů

operačního systému bude myš

Ühendus

- .............<br>niseks ühendage ser

ะperatores และอะเรา...<br>มาต่อrddraiverite\_installimist\_o

Csatlakoztatás

Csatlakoztassa az egeret a

portiáboz. A géne automat

felismeri az új eszközt és

programokat

számítógép egy szabad USB

telepíti a szükséges meghajtó

eadme korrektseks

admega.

anzatan maso a manalaya sa<br>anzuti / súleanzuti / kõik-ühe

Pärast arvuti sisselülitamis

ja operatsioonisüsteemi

hiir kasutamiseks valmis.

řipravena k použití

рационната система, мишката

на бъле готова за употреба.<br>Ше бъле готова за употреба

ството го свържете към USE

лаптоп.

Съдеържание на пакета

(Фигура 1):

Balení obsahuje (Obrázek 1):

Pakendi sisu (Joonis 1):

A csomag tartalma (1. ábra):

Gaming egér GM-211

Mänguhiir GM-211

Kasutusjuhend

Herní mvš GM-211

Uživatelský manuá

-<br>Гейминг мишка GM-211

.<br>Ръковолство на потребит

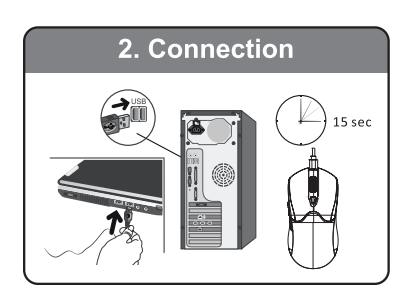

#### **SAFETY INSTRUCTIONS** Read carefully and follow all instructions before using this

product.<br>1. Do not expose the mouse to excessive moisture, water or dust. Do not install in rooms with high humidity and dust<br>level.

2. Do not expose the mouse to heat: do not place it close to heating<br>appliances, and do not expose it to direct sun rays.<br>3. The product shall be connected to the power supply source of the type indicated in the operation manual only. 4. Clean the device with dry cloth only

Warning warrinry<br>1) It is forbidden to dismantle the device. Attemnt to renair this device is 1) It is forbidden to dismantle the device. Attempt to repair this device is<br>not recommended and leads to cancellation of the warranty.<br>2) For optimum performance the device with batteries shall be kept at the<br>temperature

### MHCTPVKIJMM 3A RESOUACHOCT

ить гитмни эм везонимство принимательно и<br>Спедвайте инструкциите!<br>1. Пазете мишката от влага, вода и прах. Не я използвайге в запрашени и влажни помешения 2. Пазете далеч от източници на загряване и възпламе няване. Не оставяйте мишката близо до отоплителни уреди и не я изпагайте на пояка спънчева светпина

излагалне на пряка слънчева светлина.<br>3. Този продукт трябва да се свърже към захранване единствено по<br>начина, показан в ръковдството за употреба.<br>4. Почиствайте устройството само със суха кърпа. Предупреждение!

П**редупреждение!**<br>1) Устройството не бива да бъде отваряно и разглобявано. Това ще<br>доведе до отпадане на неговата гаранция.<br>2) За оптимално функциониране на устройството трябва да се<br>съхранява при температура от 15 до 25 температура води до намаляване на капацитета и експлоатационния живот на батерията. Прекомерното отопление / охлаждане може да причини временно невъзможност за работа с устройството 3) Не унищожавайте батериите чрез изгаряне. Те могат да експлодират

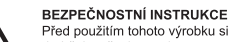

Před použitím tohoto výrobku si pozorně přečtěte návod a dodržujte všechny pokyny. dodrzujte vsecriny pokyny.<br>1. Nevystavujte myš nadměrné vlhkosti, vodě nebo prachu<br>Neinstalujte v místnostech s vysokou vlhkostí a prašností.

2 Nevystavuite myš teniu: neumísťuite ho do blízkosti topných zařízení a nevystavujte ho přímému slunečnímu záření 3. Výrobek musí být připojen ke zdroji napájení uvedeného v návodu 4. Produkt čistěte pouze suchým hadříkem

#### Varování

1) Zařízení je zakázáno demontovat. Pokus o opravu tohoto zařízení se nedoporučuje a vede ke ztrátě záruky. 2) Pro optimální výkon musí být přístroj s bateriemi udržován na teplotě<br>15 až 25 ° C. Příliš vysoká / nízká teplota vede ke snížení kapacity a životnosti baterie. Nadměrné zahřívání / chlazení může způsobit dočasnou nefunkčnost zařízení.

3) Nepoškozuite baterie spálením, mohou explodovat

### OHUTUSAL ASED NÕUANDED

San Kasutamist loe hoolikalt kõiki nõuandeid.<br>
1. Väldi liigest niiskust, tolmu ja vett. Ära kasuta ruumides,<br>
1. Väldi liigest niiskust, tolmu ja vett. Ära kasuta ruumides,<br>
2. Väldi kuumust – ära jäta seadet kütteseadmet 4. Puhasta ainult kuiva nehme lanina.

#### Hojatus.

...........<br>I) Seadme avamine ja omal käel parandamine on keelatud ning tühistab arantii

garantılı.<br>2) Hoidke seadet temperatuurivahemikus 15 kuni 25 °C. Liiga kõrge/<br>madal temperatuur põhjustab patareide kiiret tühjenemist ning seadme<br>ajutist mittetöötamist.<br>3) Patareide hävitamine tules keelatud. Plahvatusoh

#### **BIZTONSÁGI ELŐÍRÁSOK**

Figyelmesen olyassa el és tartsa be az alábbi utasításokat! 1. Ne tegye ki a készüléket víz, nedvesség, por hatásának,<br>ne használja a készüléket víz, nedvesség, por hatásának,<br>ne használja a készüléket magas pára- és/vagy portartalmú helven

2. Ne tegye ki az eszközt hőhatásnak: ne helyezze sugárzó hőforrás közelébe, óvja a napsugárzástól.<br>3. Csak száraz, tiszta ruhával tisztítsa a készüléket, ne használjon

#### tisztítószert

Figyeleml . .<br>1) Ne szerelje szét a készüléket! A eszköz házilagos szétszerelése a

garancia elvesztését okozhatia. elnáhod orrodziooci ondzhaga.<br>2) Az optimális teljesítmény elérése érdekében a készüléket 15-25 °C hőmérséklet tartományon belül használia. A túl magas vagy a túl numentourista sa soman i por postantiar a la acsony hőmérséklet csökkenti az elemek kapacitását. A kifejezetter<br>magas hőmérséklet az eszköz használhatatlanságát okozhatja 3) Soba ne dobia az elemeket, akkukat tűzbel Ez robbanást okozhatl

### 3. Available DPI settings 800 DPI 1200 DPI 2400 DPI

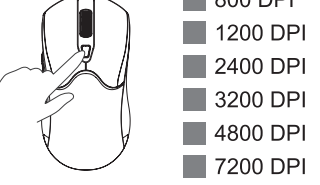

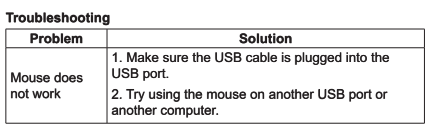

Manufacturer: Asbisc Enterprises PLC, 43, Kolonakiou Street, Diamond Court 4103 Ayios Athanasios http://canyon.eu

According to local regulations, your product and/or its battery must be disposed of separately from household waste. When this product has<br>reached the end of its service life, take it to a recycling facility designated by local authorities

#### Отстраняване на проблеми

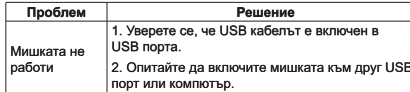

**Производител:** Ashisc Enterprises PLC 43 Kolonakiou Street Diamond Court 4103 Ayios Athanasios http://canyon.eu Продуктът е в съответствие с изисканията на Директива 2015/863/ FC (or other) Всички лекларации може ла изтеглите от уеб сайт https://canyon.bg/sertifikati/ и/или http://canyon.eu/certificates, търсейк по модела на устройството.

Съгласно местните разпорелби вашият пролукт и/или неговата батерия трябва да се изхвърлят отделно от битовите отпадъци. Когато този пролукт лостигне края на експлоатационния си живот, занесете го в съоръжение за рециклиране, определено от местните власти

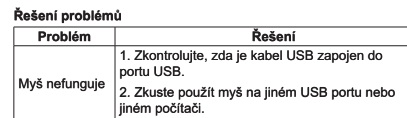

Výrobce Asbisc Enterprises PLC, 43, Kolonakiou Street, Diamond Court 4103 Ayios Athanasios http://canyon.eu

Podle místních předpisů musí být váš výrobek a/nebo jeho baterie likvidovány odděleně od domovního odnadu. Po skončení životnosti tohoto výrobku jej odevzdejte do recyklačního zařízení určeného

místními úřady.

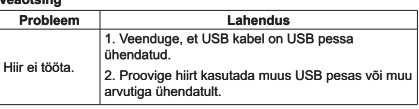

Tootia: Asbisc Enterprises PLC, 43, Kolonakiou Street, Diamond Court 4103 Aylos Athanasios http://canyon.eu

Vastavalt kohalikele eeskirjadele tuleb teje toode ja/või selle aku kodumaiapidamisiäätmetest eraldi ära visata. Kui selle toote kasutusiga on lõppenud, viige see kohalike ametiasutuste määratud ringlussevõtuasutusse

#### Hibakeresés és elhárítás

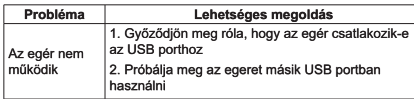

Gyártó: Asbisc Enterprises PLC, 43, Kolonakiou Street, Diamond Court 4103 Aylos Athanasios http://canyon.eu

A helvi előírásoknak megfelelően a terméket és/vagy annak akkumulátorát a háztartási hulladéktól elkülönítve kell megsemmisíteni. Ha ez a termék elérte élettartamának végét, vigye el a helyi hatóságok által kijelölt újrahasznosító létesítménybe.

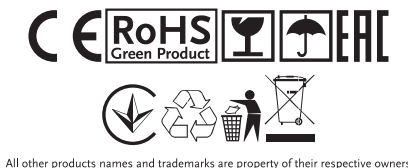

Vice informací na www.canyon.eu/certificates

To avoid conflict, please uninstall other mouse drivers before installing

Do not disassemble your product, or expose it to liquid, humidity moisture or temperatures out of the specified operating range

If your product is exposed to out-of-range temperatures, unplug it and

За да избегнете конфликти, моля деинсталирайте драйверите на<br>други мишки, преди да инсталирате драйвера за закупената от Вас<br>мишка.

Не разглобявайте продукта, не го излагайте на температури, влаж

.<br>Ако продуктът бъде изложен на температури извън посочения ра-<br>ботен обхват, изключете го и изчакайте, докато температурата се

Пролуктыт е с 24 месеца лимитирана гаранция. За повече инфор-

Z důvodu zabránění konfliktu odpojte prosím před instalací zařízení od

Zařízení nedemontujte a chraňte jeho kontaktu s tekutinou, vlhkostí či

Bylo-li zařízení vystaveno teplotě mimo funkční teplotní rozsah, odpojte

Na tento produkt se vztahuje záruční doba 24 měsíců. Pro více

Celý manuál je ke stažení zde: https://canyon.eu/drivers-and

Konflikti vältimiseks desinstallige enne selle hiire draiveri installimist

Ärge võtke toodet lahti ega laske sellel kokku puutuda vedelike, niiskuse

Kui toode puutub kokku väljapoole normvahemikku jääva

temperatuuriga, eemaldage see vooluvõrgust ja oodake, kuni<br>tavapäranetöötemperatuuritaastub.

Lisateavet kasutamise ja garantii kohta leiate aadressilt http://canyon

Laadige alla kasutusiuhendi täisversioon lingi kaudu: https://canyon

Az illesztőprogram-ütközések elkerülése érdekében, a korábbi egér<br>eszközmeghajtókat távolítsa el az egér telepítése előtt

Soha ne szerelje szét az eszközt, ne tegye ki nedvesség, folyadék<br>hatásainak, ügyeljen arra, hogy ne kerüljön bele szennyeződés. Ne<br>használja a megadott hőmérséklet-tartományokon kívül.

Amennyiben túl hideg, vagy túl meleg helyen használta, tárolta az eszközt - ne használja azt, amíg el nem éri a normális (megadott) tartományon belüli hőmérsékletet.

A termék 24 hónapos, korlátozott gyártói garanciával kerül forgalomba.<br>További támogatási és jótállási információkért látogasson el a http://

A telies útmutató letöltésébez látogasson el az alábbi oldalrar

Gyártási idő: (keresse a csomagoláson). Származási hely: Kína

väge voite teedet lahti ega laste sellel kokka paataaa vedel.<br>või temperaturuuriga mis jääb normvahemikust väljapoole.

Sellele tootele kehtib 24-kuuline piiratud garantii.

Tootmiskuupäev (vaata pakendilt). Toodetud Hiinas

hungary.canyon.eu/kerdezz/ webhelyre.

https://canvon.eu/drivers-and-manuals

informací o používání produktu a záruce navštivte webovou stránku

jej a počkejte, až se teplota navrátí do hodnot v jeho rámci.

Datum výroby: (viz obal produktu). Vyrobeno v Číně

продукты е с 24 месеца лимитирана таранция. За повечниция<br>Мация относно употребата и гаранцията, моля отидете на<br>http://canyon.bg/zadaj-svoya-vpros/

Изтеглете пълната версия на ръководството от връзката:<br>https://canyon.eu/drivers-and-manuals/

Дата на производство: вижте на опаковката. Произход: Китай

wait until its temperature returns to the normal operating range

For more information about usage and warranty, please refer to

Date of manufacture: (see at the package). Made in China

ност и други, извън посочените по-горе параметри

This product comes with 24 months limited warranty

Download a full version of the manual by the link:<br>https://canyon.eu/drivers-and-manuals/

#### SUPPORT AND WARRANTY

http://canvon.eu/ask-vour-question/

ПОДДРЪЖКА И ГАРАНЦИЯ

нормализира.

PODPORA A ZÁRUKA

TUGLJA GARANTIL

eu/ask-vour-question

eu/drivers-and-manuals/

Támogatás és jótállás

kõik teised hiirte draiverid.

počítače všechny ostatní myši.

teplotami mimo funkční teplotní rozsah.

http://czech.canyon.eu/zeptejte-se/

### I AV

#### Tehniskās specifikācija ■ Augstas kvalitātes Instant 725 sensors • 6 DPI līmeņi ● Regulējams DPI iestatījums (800/1200/2400/3200/4800/7200) · Aptauju skaits: 125 Hz · 6 programmējamas pogas ■ USB kabelis ar ferīta gredzenu, 1,65 m<br>● Iebūvēta atmiņa iestatījumu glabāšanai · Pogas dzīves cikls 5 milioni klikšku ■ Izmērs: 129 x 65 x 40 mm  $\bullet$  Svars: 120 ± 5g

# l IT

Techniniai duomenys • 6 DPI Iygiai ● Reguliuojamas DPI nustatvmas (800/1200/2400/3200/4800/7200) Apklausų dažnis: 125 Hz

- 
- 6 programuojami mygtukai<br>• USB kabelis su feritiniu žiedu, 1,65 m
- · Imontuota atmintis nustatymams saugoti
- Mygtuko gyvavimo ciklas 5 milijonai paspaudimų  $\bullet$  Dydis: 129 x 65 x 40 mm

• Svoris:  $120 \pm 5g$ 

**RON** 

#### **Specificatii tehnice**

- Senzor de înaltă calitate Instant 725 · 6 niveluri DPL
- Setare DPI ajustabilă (800/1200/2400/3200/4800/7200)
- · Polling rate: 125 Hz
- $\bullet$  6 butoane programabile · Cablu USB cu inel de ferită 1.65 m
- · Memorie integrată pentru stocarea setărilor
- · Ciclul de viată al butoanelor 5 milioane de clicuri
- Dimensiune: 129 x 65 x 40mm
- $\bullet$  Greutate: 120 ± 5g

### **RUS**

#### Технические характеристики

- Высококачественный датчик Instant 725: • 6 уровней DPI;
- 0 уровной БП;<br>● Регулируемая настройка DPI (800/1200/2400/3200/4800/7200)
- $\bullet$  Скорость опроса: 125 Гц:
- 6 программируемых кнопок
- USB-кабель с ферритовым кольцом, 1,65 м; • Встроенная память для хранения настроек:
- Жизненный цикл кнопок: 5 миллионов нажатий
- Размер: 129 х 65 х 40 мм
- $R_{00}$ : 120 + 5 r

### **SLK**

### Technické parametre

- Vysokokvalitný senzor Instant 725
- · 6 úrovní DPI ● Nastaviteľné DPI (800/1200/2400/3200/4800/7200)
- · Vzorkovacja frekvencja: 125 Hz
- · 6 programovateľných tlačidiel
- · USB kábel s feritovým prstencom. 1.65 m
- Integrovaná pamäť na uloženie nastavení<br>• Životnosť tlačidiel: 5 miliónov kliknutí
- $\bullet$  Velkosť: 129 v 65 v 40mm  $\bullet$  Hmotnosť: 120 + 5a
- 

### **UKR**

#### Технічні характеристики

- Високоякісний сенсор Instant 725 • 6 рівнів DPI
- Регульовані налаштування DPI (800/1200/2400/3200/4800/7200)
- Частота відгуку: 125 Гц
- 6 програмованих кнопок
- • ∪SB-кабель з феритовим кільцем 1,65 м<br>- ⊔SB-кабель з феритовим кільцем 1,65 м<br>- Вбудована пам'ять для збереження налаштувань
- Життєвий цикл кнопок: 5 мільйонів натискань • Розмір: 129 х 65 х 40 мм
- $\bullet$  Bara: 120 + 5r
- 

lepakojuma saturs Savionojume  $(1.$  attēls) .<br>Spēlu pele GM-211 Lietotāja rokasgrāmata  $|_{p}$ 

Pakuotės turinys (1 pav.):

Continutul pachetului

(Figura 1):

Комплектаци<br>(схема №1)

Oheah halonis

rosun ouien<br>(obrázok 1)

Комплектація (Схема 1):

Irnosa Millia GM-211

Інструкція користувача

**Herná mvš GM-211** 

Návod na obsluhu

Игоовая мышь GM-211

Mouse gaming GM-211

.<br>Manual utilizare

Žaidimų pelė GM-211

Naudoiimo instrukciia

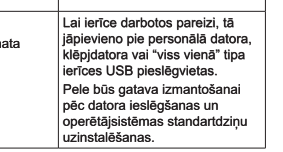

Jungtis

iiunkite ii i kompiuterio USB lizda

standartines tvarkykles, pelė bus

Kad prietaisas veiktų tinkar

Kai iiungsite kompiuteri ir

ru.<br>oneracinė sistema idiegs

parengta naudoti

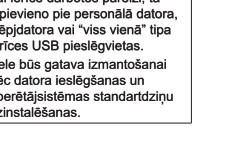

#### **DROŠĪBAS INSTRUKCIJA** Pirms šī produkta lietošanas uzmanīgi izlasiet un ievērojiet

visas instrukcijas ısas ınsu ukuşas.<br>. Nepakļaujiet peli pārmērīgai mitruma, ūdens vai putekļu<br>≀darbībai. Neuzstādiet telpās ar augstu mitruma un putekļu

ieuarionai.<br>
Ilmeni.<br>
2. Nepaklaujiet peli siltuma iedarbībai: nenovietojiet to tuvu apkures<br>
ierīcēm un nepaklaujiet to tiešāi saules staru iedarbībai.<br>
3. Produktam jābūt pieslēgtam tikai ekspluatācijas instrukcijā norādītajam enerģijas avotam.<br>4. Notīriet ierīci tikai ar sausu drāninu.

#### **Brīdinājums**

1) ) Ir arzilegts izjaukt ierīdi. Mēģinājums labot šo ierīci nav ieteican<br>20 led parantijas zaudējums ierīdi. Saukta ierīci nav ieteican<br>21 led parantijas zaudējums ierīdi. Saukta ierīdi ierīdi parantijas ierīdi.<br>21 lednam 1) ) Ir aizliegts izjaukt ierīci. Mēģinājums labot šo ierīci nav ieteicams un

ս aucejumus.<br>3) Neizjauciet baterijas sadedzinot, tās var eksplodēt

#### SAUGUMO INSTRUKCLIOS

1. Nenaudokite įrenginio perteklinėje drėgmėje, vandenyje ar dulkése. Nenaudokite patalpose kur yra daug dulkių ar dréamés.

2. Nenaudokite prie karščio šaltiniu: nestatykite irenginio šalia šildymo prietaisu ir nelaikykite irenginio tiesioginiuose saulés sninduliunse

3. Prijunkite irengini tik prie intrukcijoje nurodytu majtinimo šaltiniu 4. Niekada nepurškite skystų valiklių. Valykite įrenginį sausa šluoste

**Perspėjimai.**<br>1) Nerekomenduoja įrenginį ardyti, taisyti patiems. Tai pažeis garantinio<br>serviso sąlygas. serviso sąlygas.<br>2) Optimalus įrenginio veikimas yra rekomenduojamas nuo<br>15 to 25 °C. Per aukšta arba žema temperatūra, gali pakenkti įrenginio

baterijos trukmei. paterijos trukmei.<br>Irenginio vėsinimas ar šildymas gali sukelti netinkama darba. nonginio vosinimas ar silaymas gali salielli nelimiama darsų.<br>3) Neardykite ir nedeginkite baterijų, tokie veiksmai gali sukelti

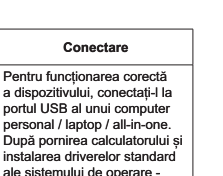

use-ul va fi gata de utiliza

Подключени

для корректнои раооты<br>устройства, подключите его<br>к USB-порту персонально-<br>го компьютера/ноутбука/

После включения компьюте<br>ра и установки операционно<br>системой стандартных<br>драйверов - с мышкой можн<br>работать.

Pripojenje

-<br>Pre správnu prevádzku pripojte<br>zariadenie k voľnému USB

vená na používanie

Підключення

.<br>пристрою підключіть його до

Після увімкнення комп'ютера

Лля правильної роботи

оноблоку.

USB-порту ПК / ноутбуку

.<br>integrovanom počítači.

štandardných ovládačov

Лля корректной работы

**Matriciali de siguranta**<br>
Citili cu atenței și respectați toate instrucțiunile înainte de a<br>
citiliza produsul.<br>
1. Nu expuneți mouse-ul la umiditate excesivă, apă sau<br>
2. Nu expuneți mouse-ul la căldură: nu îl așezați ap

#### Avertizare

Varovanie

**vveruzare**<br>I) Este interzisă demontarea dispozitivului. Încercarea de a repara acest 1) Este interzisă demontarea dispozitivului. Incercarea de a repara ace<br>dispozitiv este nu este recomandată și duce la pierderea garanției.<br>2) Pentru performante optime, dispozitivul si bateriile trebuie pastrate<br>la o temp

ИНСТРУКЦИИ ПО ТЕХНИКЕ БЕЗОПАСНОСТИ<br>
Прочитайте и спедуйте всем инструкциям перед<br>
использованием продукта.<br>
1. Оберегайте устройство от повышенной влажности,<br>
попадания воды и пыли. Не устанавливайте в помещениях<br>
— повыш

4. Очищаите устроиство только сухои тканью.<br>**Предупреждения**<br> **1) Запрешается снимать корпус устройства. Попытка отремонтировать<br>
данный прибор не рекомендуется и ведет к потере гарантии.<br>
2) Для оптимальной производитель** 

prasnostou.<br>2. Myš nevystavujte teplu: nepokladajte ju do blízkosti<br>3. Produkt by mal byť pripojený výhradne k typu napáčnému žiarer<br>ktorý je uvedený v výhradne k typu napájacieho zdroja<br>ktorý je uvedený v návode na obsluh

'urovanie<br>) Zariadenie sa nesmie rozoberať. Pri svojpomocnej oprave zariadenia

IN THE IP MALI SI EXPLIKE SCIENCE SCIENCE INTERNATIONAL INTERNATIONAL SCIENCE INTERNATIONAL INTERNATIONAL AND SOLUTION OF A COORDINATION OF A COORDINATION OF A COORDINATION OF A COORDINATION OF A COORDINATION OF A COORDIN

сонячних променів.<br>З Продукт повинен бути підключений до джерела живлення тільки того<br>3. Продукт повинен бути підключений до джерела живлення тільки того<br>типу, який зазначений в інструкції по експлуатації.<br>4. Очищуйте при

4. Очищуюте пристрии лише сухою тканиною.<br> **ПОПЕРЕДЖЕННЯ**<br> **ПОПЕРЕДЖЕННЯ**<br>
ВЫДОВМЕТИЕ 2) ДЛЯ отлиматької подуктивності пристривати день становив до втрати периодистично до видет в до вторити на селот.<br>
ВЫДОВМЕНТЕ 2) ДЛЯ о

1) Zanadenie sa nesmie rozoberať. Pri svojpomocnej oprave zanadenie na rozoberať pri zapisalnej priemenov priemenov priemenov priemenov sa s batériami skladoviania optimálnej vykonu by sa malo zariadenie s batériami sklado

zariadenia.<br>3) Batérie nelikvidujte spaľovaním, mohli by vybuchnúť.

шляхом спалювання, адже вони можуть вибухнути

.<br>ІНСТРУКЦІЇ З ТЕХНІКИ БЕЗПЕКИ

**BEZFECNOS INE FOR DIOI**<br>Skôr, než začnete tento produkt používať, si dôkladne<br>prečítajte nasledujúce pokyny a postupujie podľa nich.<br>1. Myš nevystavujíe nadmernej vlhkosti, vode alebo<br>prachu. Neinštalujíe na miesta s vyso

типа, который описан в инструкции по эксплуатации.<br>4. Очищайте устройство только сухой тканью.

BEZPEČNOSTNÉ POKYNY

#### Traucējumu novēršana

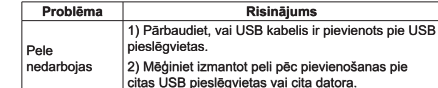

Ražotājs: Asbisc Enterprises PLC, 43, Kolonakiou Street, Diamond Court 4103 Ayios Athanasios http://canyon.eu

Saekanā ar vietējiem noteikumiem jūsu izetrādājums un/vai tā Saskaņa ar vietejiem noteikumiem jusu izstradājums un/vai tā<br>akumulators jāizmet atsevišķi no sadzīves atkritumiem. Kad šī<br>izstrādājuma kalpošanas laiks ir beidzies, nogādājiet to pārstrādes<br>rūpnīcā, ko norādījušas vietējā

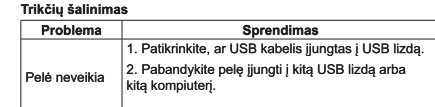

Gamintojas: Ashisc Enternrises PLC, 43, Kolonakiou Street, Diamond Court 4103 Aylos Athanasios http://canyon.eu

Pagal vietinius teisės aktus jūsų gaminį ir (arba) jo bateriją reikia išmesti<br>atskirai nuo buitinių atliekų. Pasibaigus šio gaminio eksploatavimo laikui,<br>nuvežkite jį į vietos valdžios institucijų nurodytą perdirbimo įmonę

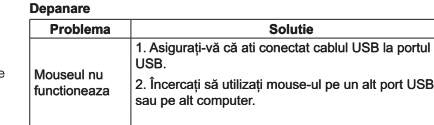

Producator: Asbisc Enterprises PLC, 43, Kolonakiou Street, Diamond Court 4103 Ayios Athanasios http://canyon.eu

În conformitate cu reglementările locale, produsul dumneavoastră si/sau bateria acestuia trebuie eliminate separat de deseurile menaiere. Când acest produs a aiuns la sfârsitul duratei de viată duceti-l la o unitate de reciclare desemnată de autoritătile locale

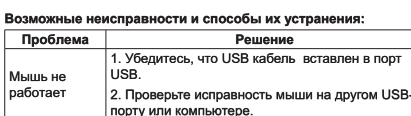

Производитель: Asbisc Enterprises PLC, Кипр, Лимассол 4103,<br>Даймонд Корт, ул. Колонакиу 43, Агиос Атанасиос. http://canyon.ru

В соответствии с местными правилами, ваше изделие и/или его<br>батарея должны утилизироваться отдельно от бытовых отходов. По<br>истечении срока службы данного изделия сдайте его в пункт утилизации, назначенный местными властям

#### Riešenie problé

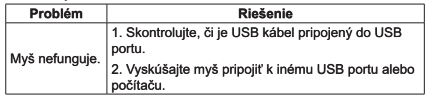

Výrobca: ASBISc Enterprises PLC, 43 Kolonakiou street, Diamond Court. 4103. Avios Athanasios http://canvon.sk

Podľa miestnych predpisov sa váš výrobok a/alebo jeho batéria musia likvidovať oddelene od domového odnadu. Po skončení životnosti tohto výrobku ho odovzdajte do recyklačného zariadenia určeného miestnym úradmi

Усунення несправностей:

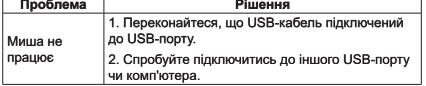

Виробник: Asbisc Enterprises PLC, Kinp, Лімасол 4103, Даймонд Kopt, вул. Колонакі 43, Arioc Aтанасіос, http://canyon.eu

Імпортер в Україні: ТОВ ПІІ «АСБІС-УКРАЇНА», 03061, м. Київ, вул<br>Газова, будинок 30, тел. +38 044 455 44 11, https://canyon.ua/ Відповідно до місцевих правил, ваш пристрій та/або його акумулятор<br>слід утилізувати окремо від побутових відходів. Коли термін<br>експлуатації цього виробу закінчиться, віднесіть його на переробку до<br>пункту утилізації, призн

#### Atbalsts un garantija

Lai nerastos problēmas, lūdzu atinstalējiet citu pelu draiverus pirms instalējat šīs peles draiverus.

Neizjauciet šo produktu, nepielaujiet škidrumu vai mitruma iekļūšanu produktā kā arī nepakļaujiet produktu temperatūrām, kas ir ārpus atbalstītā diapozona.

la jūsu produkts tiek pakļauts temperatūrām ārnus atbalstītā diapozona. izslēdziet to un gaidiet, kamēr produkta temperatūra sasniedz pielaujamo.

Šim produktam tiek pjedāvāta 24 mēneču jerobežotā garantija - L-a-i iegūtu vairāk informācijas par lietošanu un garantiju, lūdzu apmeklējiet http://canyon.eu/ask-your-question/

Lejupielādējiet pilnu rokasgrāmatas versiju, izmantojot saiti:<br>https://canyon.eu/drivers-and-manuals/

Siekiant išvengti nesklandumu, prieš idiegiant šios kompiuterinės pelės

Neardykite produkto, saugokite nuo skysčiu, drėgmės bei nerekomen

Jei produkto temperatūra neatitinka rekomenduojamos, išjunkite jren-

gini ir palaukite kol temperatūra pasieks normalia darbine temperatūra.

Šiam produktui taikoma 24 mėnesių ribota garantija. Daugiau informaci-

jos apie naudojima ir garantija ješkokite http://canyon.eu/ask-your-gu-

Atsisiuskite pilna vadovo versija naudodami nuoroda: https://canvon.

Pentru o functionare corecta, dezinstalati orice alte drivere inainte de a

Nu dezasamblati produsul, nu I expuneti la umiditate excesiva sau tem

Daca mouse-ul este expus la temperaturi extrem de ridicate, dezinstala-

Produsul are garantie de 24 de luni. Pentru mai multe informatii despre

utilizare si garantie, vizitati site-ul http://canyon.ro/puneti-o-intrebare/

Descărcați o versiune completă a manualului de la link: https://canyon

Гарантийный срок исчисляется со дня покупки товара у авторизованного Продавца Сапуоп. За дату покупки принимается дата,

указанная на Вашем товарном чеке или же на транспортной на

кладной. В течение гарантийного периода ремонт, замена либо воз-

врат средств за покупку производится на усмотрение Сапуоп. Для<br>предоставления гарантийного обслуживания товар должен быть

позвращен Продавцу на место покупки вместе с доказательством<br>покупки (чек или транспортная накладная).

Гарантия 2 года с момента приобретения товара потребителем

Дополнительная информация об использовании и гарантии доступ-

Дата производства: (см. на упаковке). Страна призводитель: Китай

Aby nedochádzalo ku konfliktom, pred inštaláciou ovládačov k tejto myši

Výrobok nerozoberajte, nevystavujte kvapalinám, vlhkosti alebo teplo-

Ak ste výrobok vystavili teplote mimo prevádzkového rozsahu, odpojte

ho od napájania a počkajte, pokiaľ sa teplota nevráti do normálneho

Na tento výrobok sa vzťahuje 24-mesačná záručná doba. Viac infor-

mácií o používaní a záruke sa dozviete na stránke http://canyon.sk/

Úplnú verziu návodu si môžete prevziať na stránke: https://canyon.eu/

гарантійний термін обчислюється з дня покупки товару у<br>дарантійний термін обчислюється з дня покупки приймається<br>дата, зазначена на Вашому товарному чеку, або на транспортній<br>накладній. Протягом гарантійного періоду ремон

Гарантія 2 роки з моменту придбання товару споживачем. Термін

Додаткова інформація про використання та гарантійні умови ступна на сайті https://canyon.ua/garantiyni-umovy/

Завантажити розширену версію інструкції ви можете, перейшовши<br>за посиланням: https://canyon.eu/drivers-and-manuals/

Дата виробництва: (див. на упаковці). Країна виробник: Китай

Загрузите полную версию руководства, перейдя по ссылке

на на сайте http://canyon.ru/usloviya-garantii/

https://canvon.eu/drivers-and-manuals/

odinštaluite ovládače k iným myšiam.

tám mimo určeného prevádzkového rozsahu.

Dátum výroby: (pozri v balení). Vyrobené v Číne.

Гарантійні зобов'язання

Pagaminimo data: (žiūrėti ant nakuotės). Pagaminta Kinijoje

ti-l si asteptati ca temperatura sa revina la norma

Data producerii: (verificati ambalajul). Produs in China

Гарантийные обязательства

tvarkyklę reikia pašalinti visas kitas kompiuterinių pelių tvarkykles.

Ražošanas datums: sk. uz iepakojuma. Ražots Ķīnā.

duojamos temperatūros netinkamos darbo režimui

Technine pagalba ir garantija

 $\overline{\mathsf{a}^{\mathsf{etion}}}\$ 

eu/drivers-and-manuals/

Suport si garantie

neraturi foarte ridicate

Срок службы 2 гола.

Podpora a záruka

prevádzkového rozsahu

spytaite-sa/

служби 2 роки.

instala driverul acestui mouse